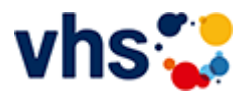

## Kochkurse

Ernährungsbildung ist eine tragende Säule der praktischen Gesundheitsbildung an der Volkshochschule. Es werden Kompetenzen zu Ernährung und Essen vermittelt, welche die Gesundheit und Leistungsfähigkeit fördern.

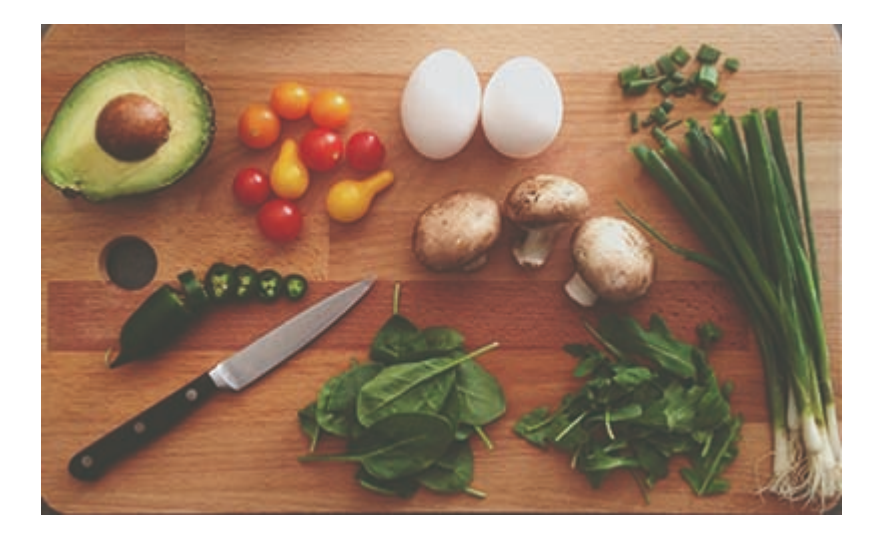

Einsteigerinnen und Einsteiger lernen grundlegende Kochtechniken und Abläufe in der Küche kennen, Fortgeschrittene reisen kulinarisch durch fremde Länder und erfahren nebenbei Wissenswertes über Land und Leute. Außerdem vermitteln die fachkundigen Kursleiterinnen und Kursleiter Kenntnisse zur Lebensmittelkunde und zur gesunden Ernährung. Das Lernen in der Gruppe, der Austausch untereinander und das gemeinsame Essen runden jeden Kochkurs ab.

Teilnehmende werden gebeten Schürze, Geschirrtuch, scharfes Messer, Behälter für Reste sowie Schreibzeug und ein eigene Getränke mit zu bringen.

## [Kursbereiche](https://www.vhs-lu.de/fachbereiche/gesundes-leben/kochkurse?kathaupt=1&kathauptname=Kursbereiche&cHash=b1c90f262ef4b1afc09df146dae18be0) >> [Digitales Leben](https://www.vhs-lu.de/fachbereiche/gesundes-leben/kochkurse?kathaupt=1&katid=655&katname=Digitales%20Leben&katvaterid=0&cHash=afcd837f14f624e014f633b49a9077f6) >> Einzelunterricht am Computer

Seite 1 von 1

## **241KE50144: Einzelunterricht am Computer**

Die Welt der Computerprogramme, Betriebssysteme usw. stellt für viele Menschen eine Herausforderung dar.

Werden Sie nervös, wenn Sie daran denken, Neues in einer Gruppe zu lernen? Dann kann Einzelunterricht die richtige Lösung für Sie sein! Der Kursleiter konzentriert sich auf Ihre persönlichen Lernbedürfnisse, anstatt Sie mit Programmen und Themen zu überfordern, die für Sie nicht relevant sind. Sie erhalten ganz persönlichen Unterricht, abgestimmt auf Ihre Inhalte, Ihr Wissensniveau und Ihren Lernstil.

Die 90-minütigen Termine (jeweils 2 Unterrichtseinheiten) vereinbaren Sie mit dem Dozenten direkt. Buchen Sie flexibel eine oder mehrere Stunden (zu je 90 min). Der angegebene Preis gilt für 90 Minuten. Sie können sich telefonisch unter 0621 504-2238 anmelden. Nach der Anmeldung stimmen Sie die genauen Themen mit dem Dozenten ab.

Beginndatum: Montag, 29.01.2024, 08.00 Uhr

Meck Mark

Q Details ME Kurstage ME Empfehlung

Seite 1 von 1